# **Wild Lines American Eagle**

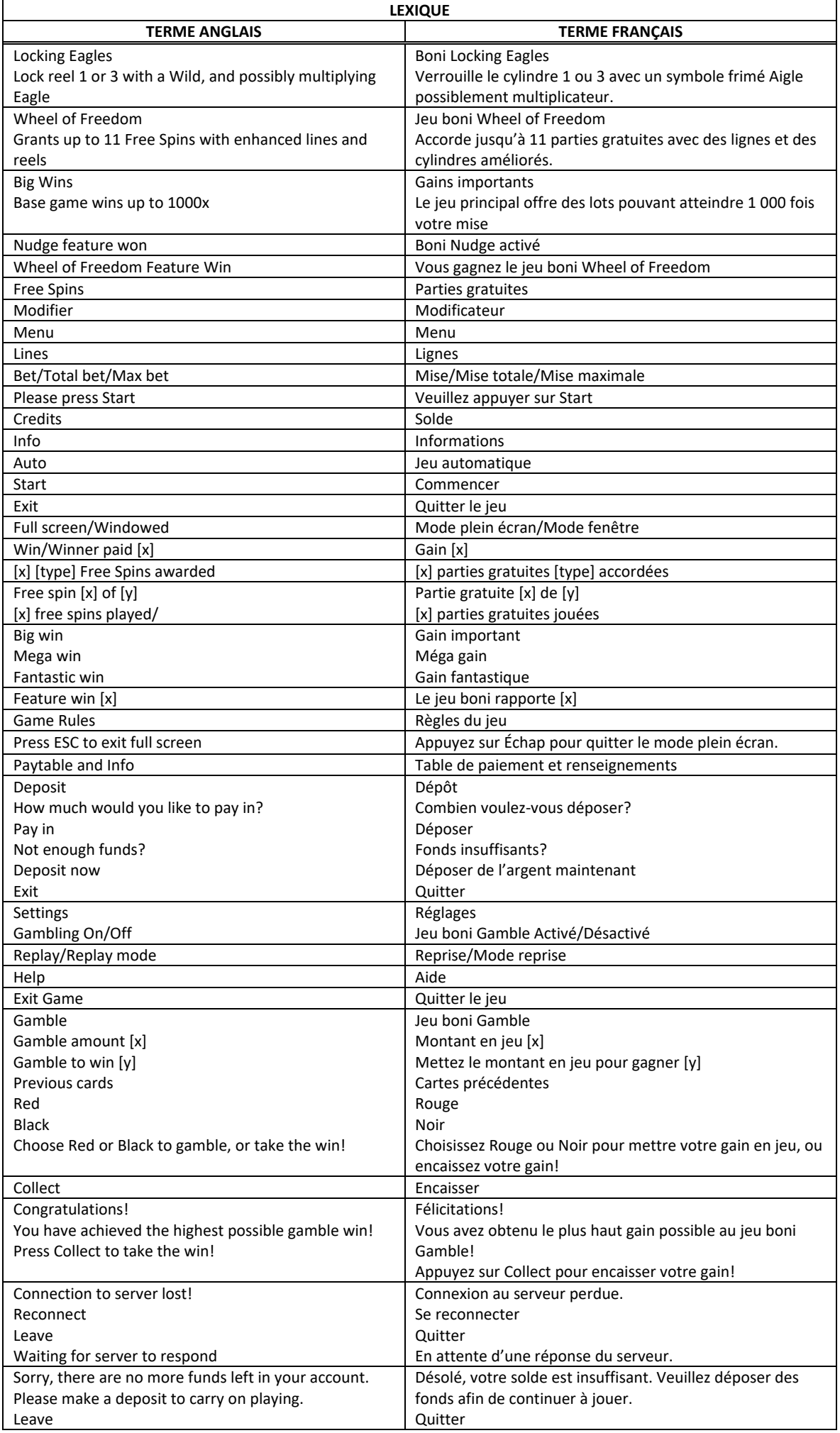

\* Certains boutons, afficheurs ou fonctionnalités pourraient ne pas apparaître.

# **Symboles Aigle**

- Tous les symboles Aigle et les symboles Aigle qui se verrouillent sont des symboles frimés.
- Les symboles Aigle agissent comme des multiplicateurs pour les combinaisons de symboles qui ne sont pas des Aigles, et ils se multiplient entre eux lorsqu'ils apparaissent sur une même ligne de paiement.
- Par exemple, si vous obtenez deux symboles Aigle x3 sur la même ligne de paiement, votre gain sera multiplié par 9.

## **Symboles Aigle qui se verrouillent**

• Tout symbole Aigle affichant un cadenas apparaissant sur la première ligne de paiement se verrouille pour la partie suivante.

## **Boni Nudge**

• Aléatoirement et à n'importe quel moment, les cylindres peuvent tourner légèrement d'une position vers le haut ou vers le bas pour potentiellement créer une combinaison gagnante.

## **Jeu boni Wheel of Freedom**

- Lorsque le symbole Wheel of Freedom apparaît à la position centrale du cylindre central, un lancer de la roue Wheel of Freedom est accordé.
- La roue est constituée de deux roues : la roue extérieure accorde des parties gratuites, et la roue intérieure affiche les modes Wild Lines.

## **Jeu boni Wild Lines**

- Cinq, sept ou onze parties gratuites sont accordées.
- Une ligne de paiement est ajoutée à chaque partie gratuite consécutive.

# **Modes Wild Spins**

- Durant le mode Acier, le cylindre central ne comprend aucun modificateur.
- Durant le mode Or, le cylindre central affiche uniquement des symboles Aigle.
- Durant le mode Diamant, le cylindre central affiche uniquement des symboles Aigle x3.

# **Table de paiement et lignes de paiement**

- Consultez les écrans d'aide pour voir une représentation graphique de la table de paiement et des lignes de paiement.
- Dans cette représentation graphique : TWO ON LINE = DEUX SYMBOLES SUR UNE LIGNE DE PAIEMENT ONE ON LINE = UN SYMBOLE SUR UNE LIGNE DE PAIEMENT

# **Règles du jeu**

- Tous les lots sont accordés pour des combinaisons de symboles identiques.
- Tous les symboles des combinaisons gagnantes doivent s'aligner de gauche à droite sur des lignes de paiement actives, à l'exception des symboles dispersés.
- Le symbole Aigle remplace tous les autres symboles, à l'exception des symboles dispersés.
- Seul le lot le plus élevé de chaque combinaison gagnante est accordé.
- Les parties gratuites sont jouées avec la même mise que la partie ayant déclenché le jeu boni.
- Avec votre mise actuelle, vous pouvez gagner un montant maximal de [x] \$ durant le jeu boni Gamble.
- Le jeu boni Gamble n'est pas offert lorsque le gain possible est supérieur à cette somme ni durant une séquence de jeu automatique.
- La largeur des cylindres peut paraître différente dans la table de paiement et dans le jeu. Il s'agit uniquement d'une représentation visuelle qui n'a aucune incidence sur le jeu.
- La mise minimale est de 0,20\$.
- Le taux de retour théorique est de 95,00 %.
- Toute défectuosité annule jeux et paiements.
- Les gains sont payés conformément à la table de paiement, disponible dans les écrans d'aide du jeu.
- Toute partie en cours depuis plus de 2 heures sera complétée et le lot correspondant, s'il y a lieu, sera déposé dans le compte.

## **Pour commencer**

- Entrez dans le lobby et choisissez un appareil pour jouer.
- Cliquez sur Play Now ou sur un appareil libre pour commencer à jouer.
- Ce jeu est un jeu de casino à un joueur. Les résultats des autres joueurs n'ont aucune incidence sur les vôtres.
- Les parties commencent lorsque vous engagez une mise et prennent fin lorsque vous quittez l'application.
- Dans le lobby, vous pouvez voir d'autres joueurs assis à un appareil. En cliquant sur l'un de ces appareils, vous assisterez au jeu en tant que spectateur et verrez les autres joueurs jouer.
- Vous ne pouvez pas influencer une partie lorsque vous êtes un spectateur.
- Veuillez choisir le montant à ajouter à votre solde immédiatement après avoir joint un jeu.

## **Pour jouer**

- Appuyez sur Total Bet pour choisir votre mise par partie.
- La mise minimale est de 0,20 \$ par partie.
- La mise maximale est de 30 \$ par partie.
- Appuyez sur Start pour commencer une partie.
- Chaque partie est indépendante des autres.
- Tous les résultats sont indépendants et déterminés aléatoirement.
- Lorsque vous commencez une partie, le montant de la mise est déduit de votre solde.
- À la fin d'une partie, votre gain est affiché, le cas échéant.

#### **Gains sur ligne**

- Le jeu principal comporte trois cylindres et une ligne de paiement. Le jeu boni Free Game peut atteindre onze lignes de paiement.
- Consultez la section Paytable & Info pour voir une représentation graphique des lignes de paiement.

#### **Jeu automatique**

- Appuyez sur Auto pour commencer les parties automatiques.
- Si le jeu automatique est activé, le bouton devient vert. Appuyez de nouveau sur ce bouton pour arrêter les parties automatiques.
- Le jeu automatique prend fin automatiquement lorsque votre mise totale est plus élevée que votre solde.
- Le jeu automatique prend fin automatiquement lorsqu'un jeu boni est déclenché.

#### **Gains**

- Les combinaisons gagnantes et les lots sont affichés dans la table de paiement.
- Les valeurs des symboles affichées dans la table de paiement sont dynamiques et varient en fonction de la mise sélectionnée.
- Les lots sont accordés pour des combinaisons de symboles identiques alignés de gauche à droite, sur des cylindres adjacents et sur des lignes actives, à l'exception des symboles dispersés.
- Le symbole Cerises est un symbole dispersé. Ils sont pris en compte à n'importe quelle position d'une ligne de paiement, et tout symbole Aigle de cette ligne de paiement est ajouté (et son multiplicateur est appliqué).
- Les cylindres sont comptés de gauche à droite, le 1 était celui à l'extrême gauche et le 3, à l'extrême droite.

#### **Symboles bonis**

- Le symbole dispersé Wheel of Freedom apparaissant à la position centrale du cylindre central déclenche le jeu boni Wheel of Freedom, suivi du jeu boni.
- Les symboles Aigle et Aigle qui se verrouillent sont frimés et agissent comme des multiplicateurs pour les symboles des combinaisons gagnantes qui ne sont pas des aigles.

#### **Taux de retour théorique**

- Le taux de retour théorique de ce jeu est de 95,00 %.
- Le taux de retour au joueur réel correspond au gain total divisé par la mise totale, sur un grand nombre de parties jouées et correspond au ratio des gains accordés sur les montants misés, exprimé sous forme de pourcentage.
- Le taux de retour au joueur peut varier grandement à la hausse ou à la baisse lorsque peu de parties sont jouées, dû à la variance statistique.

## **Interruption de connexion**

- Dans le cas d'une interruption de connexion au réseau, la partie en cours sera complétée automatiquement.
- Si cette partie comporte plusieurs lancers des cylindres (par exemple, des parties gratuites), le jeu déterminera vos gains en fonction des gains attendus.
- Toute défectuosité annule jeux et paiements.
- Les gains sont payés conformément à la table de paiement, disponible dans les écrans d'aide du jeu.
- Toute partie en cours depuis plus de 2 heures sera complétée et le lot correspondant, s'il y a lieu, sera déposé dans le compte.

## **Jeu boni Wild Lines**

- Lorsque le symbole Wheel of Freedom apparaît à la position centrale du cylindre central, un lancer de la roue Wheel of Freedom est accordé.
- Cinq, sept ou onze parties gratuites sont accordées initialement, selon le résultat obtenu sur la roue extérieure de la roue Wheel of Freedom.
- Un modificateur différent est accordé pour le jeu boni Wild Lines, selon le résultat obtenu sur la roue intérieure de la roue Wheel of Freedom.
	- Mode Acier : le cylindre central comprend des symboles réguliers suivis par des positions vides sur les cylindres, comme le jeu principal.
	- Mode Or : le cylindre central comprend uniquement des symboles Aigle, sans positions vides entre eux sur les cylindres.
	- Mode Diamant : le cylindre central comprend uniquement des symboles Aigle x3 sans positions vides entre eux.
- Les parties gratuites sont jouées avec la même mise que celle de la partie ayant déclenché le jeu boni.
- Les parties gratuites ne peuvent pas être redéclenchées.

## **Jeu boni Reel Lock**

- Lorsqu'un symbole Aigle qui se verrouille apparaît sur n'importe quel cylindre de la ligne de paiement, le cylindre 1 ou 3, ou les deux, se verrouillent pour la partie suivante.
- Tous les gains obtenus sont payés normalement, en plus des gains de la deuxième partie.
- La deuxième partie est une nouvelle ronde (et non une relance) et vous devez engager la même mise qu'à la première partie.
- Si un seul cylindre se verrouille et qu'un symbole Aigle qui se verrouille apparaît sur l'autre cylindre non verrouillé au cours de la deuxième partie, les deux cylindres restent verrouillés pour une autre partie, et le processus se répète.
- Si le jeu boni est gagné pendant que les cylindres sont verrouillés, ceux-ci demeurent verrouillés pour une autre partie, comme ils le feraient durant le jeu principal.
- Le verrouillage des cylindres est activé durant le jeu principal et durant le jeu boni Wild Lines.
- Le boni Nudge peut aussi être déclenché sur le cylindre du milieu durant ce jeu boni.
- Si un cylindre est verrouillé, la mise ne peut pas être modifiée avant la partie suivante.

## **Tableau d'affichage**

- Le nombre de pièces affichées sur le tableau d'affichage à la première partie du jeu et après chaque gain consiste uniquement en un effet visuel de la valeur de votre gain et ne représente pas un gain supplémentaire ni un accumulateur d'aucune sorte.
- Le nombre de pièces indiqué au tableau d'affichage représente la valeur de votre gain.

## **Jeu boni Gamble**

- Avec votre mise actuelle, vous pouvez gagner un montant maximal de [x] \$ durant le jeu boni Gamble.
- Le jeu boni Gamble n'est pas offert lorsque le gain possible est supérieur à cette somme ni durant une séquence de jeu automatique.

# **Symboles**

• Les symboles gagnants de ce jeu sont affichés dans le tableau ci-dessous.

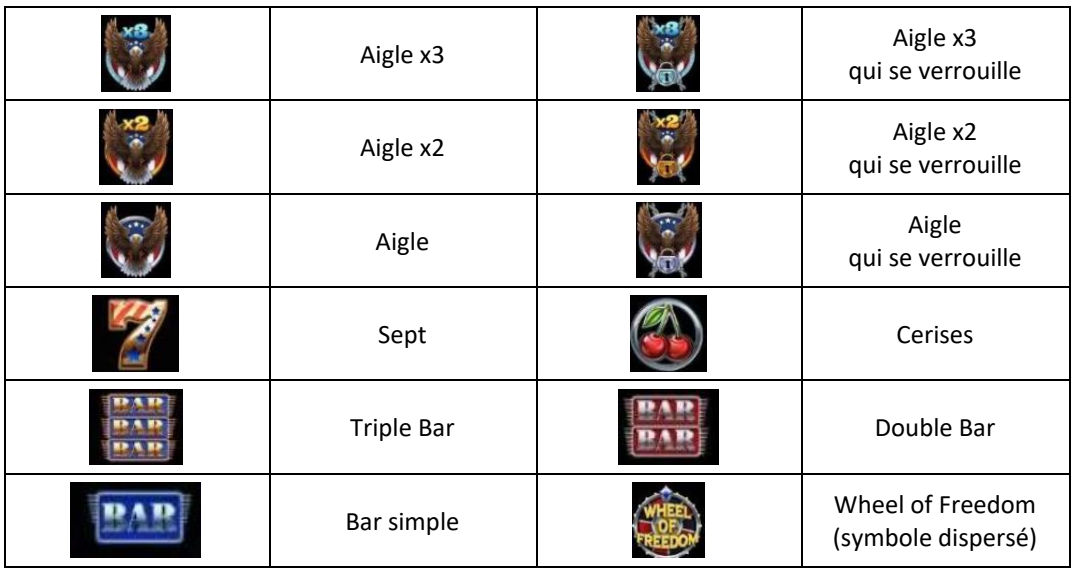

- Tous les symboles des combinaisons gagnantes doivent s'aligner à partir du cylindre à l'extrême gauche, sur des cylindres adjacents.
- Tous les lots sont accordés pour des combinaisons de symboles identiques.
- Tous les lots sont accordés pour des combinaisons de symboles apparaissant de gauche à droite.

## **Boutons du jeu**

Le tableau ci-dessous liste les boutons du jeu et décrit leurs fonctions.

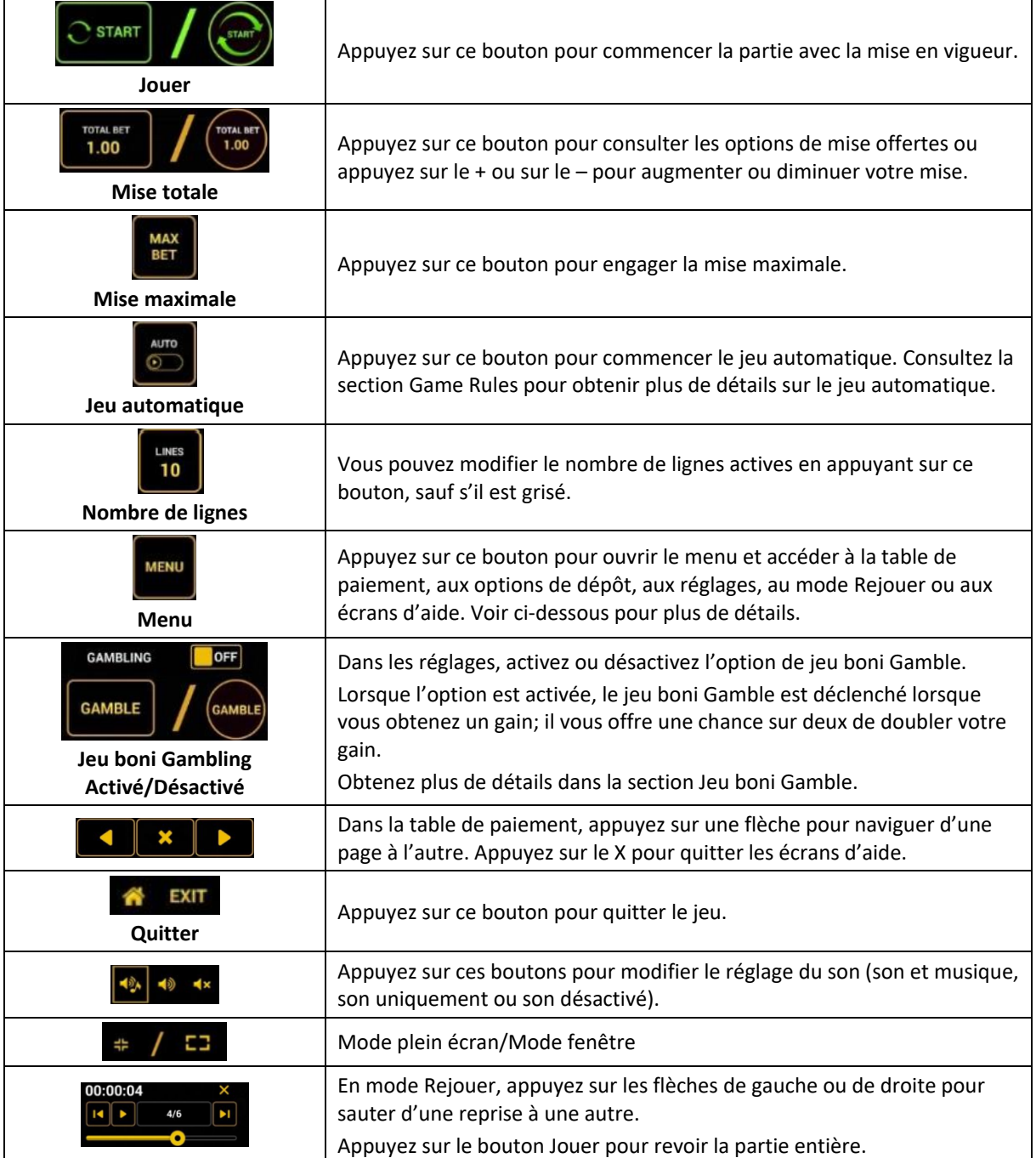

Lorsque vous jouez sur un appareil mobile ou sur une tablette, vous pouvez changer la position des boutons en effectuant un glisser-déposer à l'endroit où vous le souhaitez.

# **Boutons du clavier**

• Le tableau ci-dessous liste les raccourcis-clavier supportés par le jeu et décrit leurs fonctions.

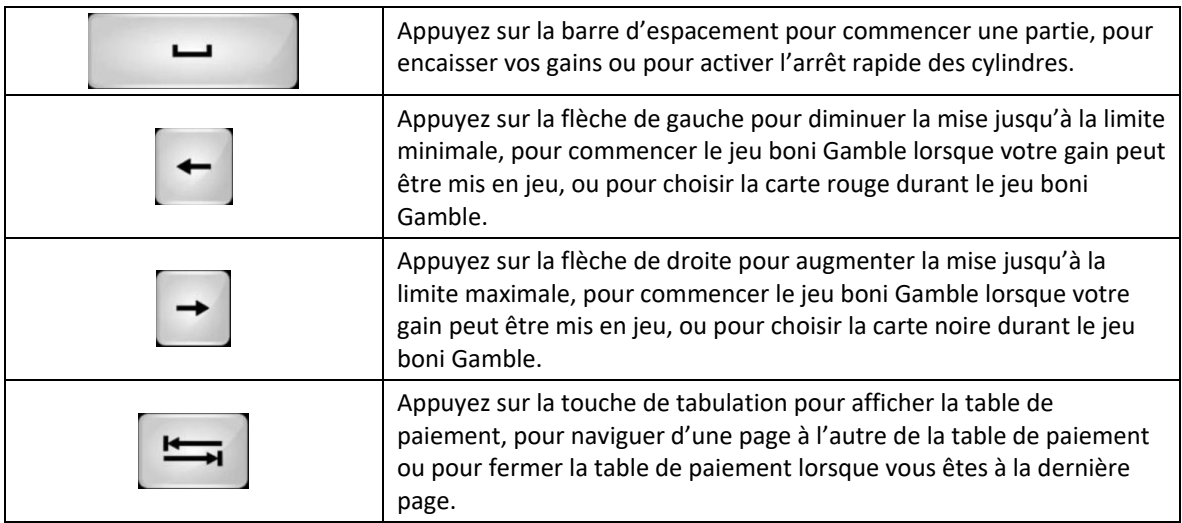

## **Table de paiement et renseignements**

- La table de paiement affiche la liste des symboles, des combinaisons gagnantes et des lots du jeu.
- La valeur des lots affichés dans la table de paiement correspond toujours à la mise et au nombre de lignes actives en vigueur.
- La table de paiement est affichée sur plusieurs pages auxquelles vous pouvez accéder en utilisant les boutons Flèches.

## **Dépôt**

- Vous pouvez renflouer votre solde en appuyant sur le bouton Deposit du Menu pour effectuer un dépôt.
- Vous pouvez utiliser le curseur pour choisir la valeur à ajouter à votre session en cours.
- Si votre solde n'est pas suffisant pour ajouter des fonds à votre session en cours, vous pouvez renflouer votre compte à partir du site Web.

## **Mode Rejouer**

- Le mode Rejouer vous permet de revoir vos parties précédentes.
- Pour obtenir une vue d'ensemble du panneau de boutons du mode Rejouer, consultez le tableau ci-dessus.

## **Aide**

• Appuyez sur le bouton Help pour consulter les écrans d'aide.

## **Quitter le jeu**

• Vous pouvez quitter le jeu à la fin de chaque partie.